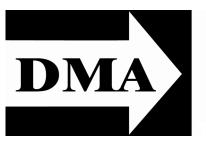

# The Databus

Newsletter of the Dayton Microcomputer Association®

Volume III (New Series), Issue 10 – October 2012

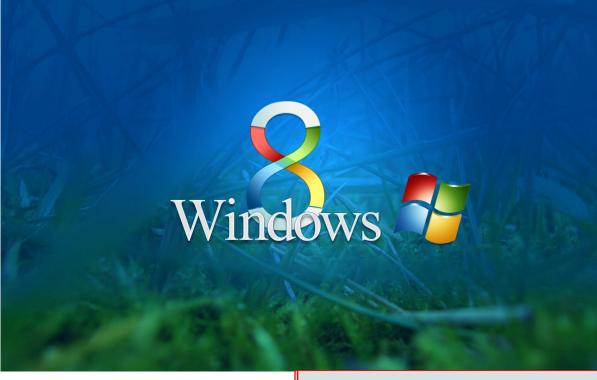

# KEITH MAYER: Windows 8 Tuesday, October 30, 7:00 p.m., 4801 Springfield Street

Click <u>here</u> for a map — free parking All DMA General Meetings are free and open to the public — bring a friend!

# CONTENTS:

# Inside DMA (and APCUG, too)

| September Trustees' Minutes                     | 3  |  |  |  |  |
|-------------------------------------------------|----|--|--|--|--|
| APCUG Virtual Conference                        | 6  |  |  |  |  |
| Don Singleton Volunteer of the Year Award       |    |  |  |  |  |
|                                                 | 8  |  |  |  |  |
| Annual DMA Holiday Dinner                       | 9  |  |  |  |  |
| Engineers' Club Presentation on Robotic Surgery |    |  |  |  |  |
|                                                 | 10 |  |  |  |  |
| New Internet Scam                               | 10 |  |  |  |  |

The BIGGEST CHANGE to Windows since the introduction of Windows '95 — it justifies two presentations in three months! GARY COY gave us an independent's perspective. Now come hear **Keith Mayer** from Microsoft with an insider's viewpoint. Keith will also discuss Win Server 2012, and Office 2013 for IT Pros. Bring a friend — as always, there's plenty of free parking.

# The Dayton Microcomputer Association<sup>®</sup>, Inc.

Post Office Box 4005 Dayton, Ohio 45401

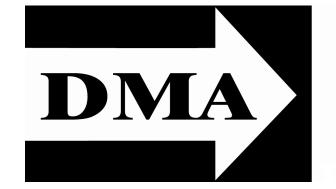

ESTABLISHED IN 1976, DMA is a group of Dayton-area professionals and hobbyists in the field of computing and information technology. General membership meetings are usually on the last Tuesday of each month. DMA has a number of Special Interest Groups (SIGs) in areas ranging from digital photography and geneology to the Linux operating system. Each SIG meets according to its own schedule. DMA is a member of APCUG and ASC. (Click on any of the logos — including our own — to go to that organization's Home Page.)

# Officers and Board of Trustees

# Grant ROOT

President Gary TURNER Vice-President Glady CAMPION Secretary Martin ARBAGI Treasurer Jim DALLEY Ken PHELPS Wynn ROLLERT Ed SKUYA Jim ULLOM Dave LUNDY\*

Dave LUNDY\* Webmaster \* Not a Trustee

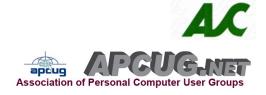

# Submissions ...

**T**HE DATABUS welcomes compliments, complaints, suggestions, and especially articles. We can accept articles in ASCII, or as attachments in Microsoft Word or Works, Open Office Writer, Word Perfect, or even WordStar! No PDF files, please. Send e-mails to:

# Editor@DMA.org

All articles are subject to editing for spelling, grammar, usage, and space. Always retain a copy of your work, as THE DATABUS cannot be responsible for loss. When articles are of roughly equal quality, those by paid—up DMA members receive preference.

All registered trademarks, for example: DMA, Moto Photo, Mountain Lion, or Windows 8, are the property of their respective owners. However, for better readability, the Registered Trade Mark symbols (<sup>®</sup>) have been omitted. The Editor occasionally inserts comments into articles. Such comments are always in square brackets [like this].

#### Page 3

# —In & Around DMA—

DMA Board of Trustees — Meeting of September 10, 2012

inutes are normally published about two months late, because Minutes of the previous month must be approved by the Trustees at their meeting the next month. For example, the Minutes for September were reviewed by the Trustees at their October meeting. Once approved, the corrected Minutes are then published in this month's DATABUS.

#### CALL TO ORDER

Jim Dalley called the meeting to order at 7:05 P.M. **Trustees present:** Martin Arbagi, Nancy Christolear, Jim Dalley, Ken Phelps, Wynn Rollert, Grant Root, Gary Turner, Jim Ullom. **Others present:** Glady Campion, Dave Lundy, Lillian Rudolph, Ed Skuya. **OFFICERS' REPORTS** 

#### OFFICERS REPORT

President — Jim DALLEY

No report.

Vice President — Gary TURNER

No report.

Secretary — Glady CAMPION

Glady presented the minutes from the July meeting. Jim Ullom moved the minutes be accepted as corrected, Jim Dalley seconded, and the motion passed.

#### Treasurer — Martin ARBAGI

Martin reported on the transactions for August. He also talked about our IRS 990 reporting.

#### **COMMITTEE REPORTS**

#### Audit — Glady CAMPION

Glady has been gathering the figures for 2011, but needs clarification on a few.

Funding — Open

No report.

Membership — Dave LUNDY, Glady CAMPION

We currently have 107 Regular, 3 Associate, 0 Student, and 2 Life members, for a total of 112. Attendance at the July meeting was 39 and the 50–50 raffle brought in \$18.

(Continued on page 4)

# Page 4

## (Continued from page 3)

Net Admin Team — Ken PHELPS, Gary TURNER

We need to get to work on the transition to the new domain name.

## Nominations — Gary TURNER

Candidates for the three open Trustee positions are Glady Campion, Wynn Rollert, and Ed Skuya. Elections will be held at the Annual Meeting this month.

# Programs — Jim ULLOM

- September will be a webinar from Gene Barlow on True Image and Disk Director.
- October will be a visit from Keith Mayer from Microsoft.
- November may be a talk on Assistive Technologies by Angie from Goodwill.
- December will be our Holiday Dinner.

# Publications — Martin ARBAGI

THE DATABUS was posted to the website. Members should look for a hidden link.

**OLD BUSINESS** 

# Publicity Committee — Jim ULLOM

Jim talked with David Cook, a friend with PR experience. David is working on a presentation for the Board.

# DMA Picnic — Martin ARBAGI

Shelter #3 is reserved at Indian Riffle Park for noon Saturday, September 15. Martin has tickets available for \$3 each. Glady received a banner, CDs, T–shirts, and balloons from SoftwareFreedomDay.org to help celebrate the day. All we need now is good weather.

# Holiday Dinner — Glady CAMPION

We have a room reserved at the Spaghetti Warehouse for Tuesday, December 11. Glady will start taking reservations after the picnic.

# Dallas Museum of Art — Jim DALLEY

The first step in the transition is to choose a new domain name. Several names were suggested, along with talk of considering a name change for the organization. Given the immediate need for a domain name, a suggestion was made to choose a domain name we could use for the transition and give more serious consideration to updates to the name of the organization, mission, program, etc.

Jim Ullom moved we use "dma1.org" as our new domain name. Martin Arbagi seconded, and the motion passed with 4 in favor, 2 apposed, and 2 abstaining.

Glady Campion already had DONet reserve "dma1.org". Jim Ullom moved that Glady be reimbursed up to \$15 for the domain name. Wynn Rollert seconded, and the motion passed. Ken Phelps will make the necessary calls for details on transferring ownership.

Jim Ullom suggested the Secretary send a letter to the attorney who reviewed the contract for sale of the domain name, thanking him for the donation of his services to our organization.

#### UD Scholarship — Glady CAMPION

Established in 1993 at the University of Dayton, the 2012–2013 recipient is Jack Capondice, a senior in Management Information Systems, from Bloomington IL.

## DMA Annual Meeting in September

The Board needs to put together a program with reports from the President, Treasurer, and Membership chair.

## **Board Retreat**

Most Trustees in attendance indicated they were in favor of holding a Board Retreat. Glady said she would send an e-mail request for suggestions on planning.

## APCUG 2013 Regional Conference — Jim ULLOM

Jim Ullom has been working with Bob Vance, our region 3 advisor, on a proposed budget and agenda. Jim proposed that we hold the October Board meeting at the Englewood Holiday Inn and inspect it as a possible site for the conference.

(Continued on page 6)

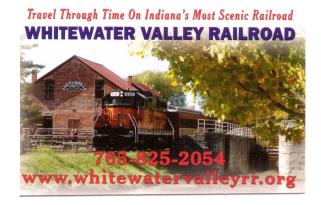

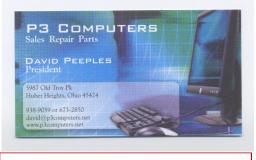

5% Discount to DMA members! (Special orders excluded.)

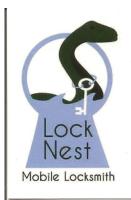

Lock Nest Mobile Locksmith

Steve Davis

P.O. Box 753 Vandalia, OH 45377 937.890.1936

Locknestmobile@gmail.com www.locknestmobilelocksmith.com 10% Discount to DMA members!

**NEW BUSINESS** 

#### Page 6

#### The Databus

## VOLUNTEER OF THE MONTH / QUARTER / YEAR

Jim Dalley was nominated as Volunteer for the third quarter, for all his help in working with the Dallas Museum of Art.

ADJOURNMENT

At 8:50, Martin Arbagi moved that meeting be adjourned, Jim Dalley seconded, and the motion passed.

# Respectfully Submitted,

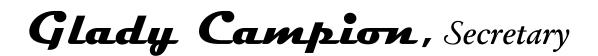

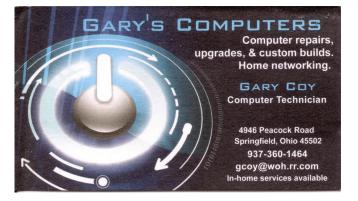

# Forthcoming APCUG Virtual Conference

A PCUG'S 2012 FALL VIRTUAL TECHNOLOGY CONFERENCE (VTC) will be held on Saturday, November 3, from 1:00 to 5:00 P.M. Eastern time. The VTCs are gaining popularity with user group members and attendance is growing with each conference. The sessions are 50 minutes in length and offer attendees the opportunity to ask questions via a chat window. Videos from earlier conferences can be found on APCUG's new YouTube channel <<u>www.youtube.com/apcugvideos</u>>.

You will find information on how to register for the virtual conference at: <u>http://apcug.net/virtual/index.htm</u>. If you have a question, please send an email to <u>virtualcon-ferences@apcug.org</u>.

Spread the word by forwarding this e-mail to your members. This is a great way for them to expand their technology experience and be introduced to new skills.

Fall 2012 Virtual Conference Sessions

• USB3 versus USB2 versus eSATA

(Continued on page 7)

#### October 2012

#### The Databus

#### (Continued from page 6)

- Are we losing this generation's photos?
- Learn what is attacking your computer & how to protect it
- Genealogical Research Tools in the Cloud
- Windows 8 ... It's here!
- Mountain Lion The 15 Best Apps
- Marketing Your User Group with Community Service

#### USB 3 versus USB 2 versus eSATA

Frances CHAO, Tucson Computer Society

We have all heard the marketing hype about how USB 3 is 10 times faster than USB 2. Frances will show you his real world measurements as well as tell you about the backward and forward compatibilities of USB 3 and USB 2.

## Are we losing this generation's photos?

#### Rick SANTICH, President, MotoPhotos

Today, more pictures are being taken than ever before. It is so easy to take pictures anytime and anywhere with digital cameras and smartphones. So why will future generations never have a chance to see today's pictures? Rick Santich, owner, MotoPhotos, Shaker Heights, Cleveland OH, will explain how to preserve your photos so they can always be viewed by others in the years ahead.

# Learn what is attacking your computer & how to protect it

## Dodi GLENN, Product Manager for VIPRE Anti-Virus

There has been a significant increase in worms, Trojans, viruses and hacker attacks that target known vulnerabilities on unpatched systems. Learn more about what is currently attacking your computer, as well as how to protect it in this presentation.

#### Genealogical Research Tools in the Cloud

Jeri J. STEELE, President, Bowling Green Area Microcomputer User Group, KY

The Internet is one tool to use in your genealogical research. Most people think of searching for records online. Beyond records and indexes on the web, there is a surprising number of resources online to help you track and publish your family lines. This presentation introduces you to tools to capture data, record your progress and find family or others interested in the same records or locality as you. Some of the services mentioned will be Evernote, research lists at WorldCat.org, Protopage.com and LegacyStories.com

### Windows 8 ... It's here!

# Bill JAMES, APCUG Advisor, Region 8; Vice President, Computer Club of Oklahoma City

Windows 8 is the most significant upgrade to Windows since the introduction of Windows 95. Microsoft has completely revamped the GUI to accommodate a wide variety of devices. Users will feel at home with the new interface whether it is on a desktop, tablet or Windows Phone with its touchscreen interface or using a mouse and keyboard. This presentation will provide you with an overview of the GUI, explain some of the

#### (Continued from page 7)

new terminology associated with the interface and give you a tour of what you can expect using the new OS. It will be available at special pricing of \$39.99 from October 26 through January 31, 2013 as a download, or you can reserve an upgrade copy at your local retailer for \$69.99. If you purchase (or have purchased) an eligible Windows 7 PC anytime between June 2, 2012 and January 31, 2013 you will be able to purchase an upgrade to Windows 8 Pro for only \$14.99 USD ERP\*\* (U.S.) which will be redeemable starting October 26.

*Take Aways:* Overview of the new OS, Live Demo of Windows 8, System Requirements, explanation of the four Versions, why you should consider upgrading to the New OS ... or not!

## Mountain Lion — The 15 Best Apps

Greg WEST, APCUG Advisor, International & Region 6; Vice President, Sarnia Computer User Group, Canada

Apple has created the best operating system on the planet to date, Mountain Lion. If you have used an "I" device, such as an iPod, iPhone, iPad, using Mountain Lion will make you feel at home. Apple is incorporating the iOS system (its mobile operating system) into the Mac (computer operating system). In Mountain Lion, you will see how Apple plans on using the Internet and WiFi to sync your devices. With over 200+ improvements over Lion, the last operating system, Greg was hard pressed in deciding on the 15 best for this look at Mountain Lion. From location based Reminders using GPS and Internet software, to Social Media integration, to a live Notification Center, Apple has exceeded its bounds with this new operating system ... A must see, even if you don't own a Mac, yet!

We hope to see you online, The Virtual Conference Team

P.S. Thanks for forwarding this e-mail to your members.

Judy Taylour <<u>jtaylour@apcug.org</u>>

Fri, Oct 26, 2012 at 3:24 AM

# Don Singleton Volunteer of the Year Award

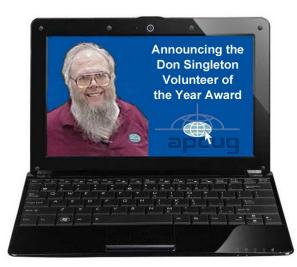

# Only a Few Days Left to Submit Your Nomination Form

DON'T MISS THE OPPORTUNITY to nominate one of your volunteers for the Don Singleton Volunteer of the Year award. It's very easy to do — just write a short paragraph answering these four easy questions:

(Continued on page 9)

### October 2012

#### (Continued from page 8)

Brief explanation of why you feel your user groups' nominee should receive the Don Singleton Volunteer of the Year award.

- Describe how your volunteer has made a difference to your user group.
- Show specific examples of your volunteer's roles and responsibilities.
- Explain how your volunteer has shown initiative and leadership in his or her efforts.
- Don't forget to include the nominee's photo.

Nominations need to be submitted by November 1. You will find more information and the nomination form at <u>www.apcug.net</u> / APCUG / Volunteer of the Year Award.

- The Volunteer of the Year recipient will be decided by a selection committee appointed by the Board of Directors. This inaugural year, the judges are: Peggy Ireland, APCUG Past President; Ash Nallawalla, former APCUG Director; and Dave Whittle, a long-time supporter of APCUG and user groups.
- If your user group's nominee is selected as the recipient, you will be informed via email and a plaque sent to you to be presented to the recipient at your next meeting. Prior to his passing, Don let us know that he was very honored by the Don Singleton

of the Year Award program.

Mrs. Klaus and I are on our way to the Annual DMA Holiday Dinner, Tuesday, 11 December at the Spaghetti Warehouse in beautiful downtown Dayton!

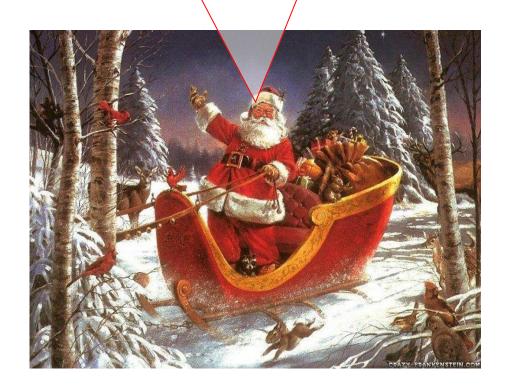

# **New Internet Scam! Click here for details.**

# Transforming the Future with Robotic Surgery and Remotely Piloted Aircraft – What's Next?

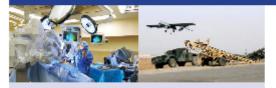

With roots in academic research and engineering, robotic technology has become a preferred method in several environments. Whether it's piloting unmanned aircraft overseas or performing complex procedures in the operating room, the breakthrough technology of robotics provides precision, visualization, dexterity and control, unavailable until now. And these technologies continue to evolve rapidly.

These advanced tools have been adopted in the aerospace and medical fields, among others, to assist human performance as a safe and effective alternative for a wide range of otherwise traditional methods. In surgery, this allows for minimally invasive procedures which often result in reduced trauma and a shorter recovery period for the patient. In aeronautics, it provides flexibility and exact precision in real-time moving target detection missions. The end result: a breakthrough in surgical and UAV capabilities that is changing the current experience.

#### Join us for this interactive forum

as industry leaders discuss the past, present, and future of precision technologies such as surgical and aerospace automation and robotics.

#### November 7, 2012

#### Engineers Club of Dayton 110 E. Monument Ave., Dayton, OH 45402

#### 6 - 7 p.m. – Welcome Reception

Light hors d'ourves and refreshments; cash bar Guided tours of the Engineers' Club will be available during the reception.

#### 7 - 8:30 p.m. – Keynote Speakers and Panel Discussion

#### Topics to be Addressed:

- The current and future state of robotic surgery/Remotely Piloted Aircraft (RPA) technology
- How surgical robots and RPA UAV's enhance surgeons' and pilots' ability to accomplish their respective goals
- The importance of well-trained, experienced surgeons and pilots in the pre-robotic/pre-RPA mode of surgery/aerial combat
- How surgeons and pilots train in these constantly changing technologies while maintaining safety and quality

#### CME Credit Offered.

#### Panelists:

#### Lt. Col. Laura Ba

Deputy Chief – Warfighter Interface Division 711th Human Performance Wing Air Force Research Laboratory

Wright-Patterson Air Force Base Bruce I. Bernie, MD Medical Director – Robotic Surgery, Robotic Benign Gynecologic Epicenter Good Samaritan Hospital

Michael Galloway, DO Associate Professor – Obstetrics and Gynecology Wright State University Boonshoft School of Medicine Robotic Surgeon, Miami Valley Hospital Scott Galster, PhD Chief – Neuro-Inspired Adaptive-Aiding Section Applied Neuroscience Branch Warfighter Interface Division 711th Human Performance Wing Air Force Research Laboratory Wright-Patterson Air Force Base

#### RSVP by Wednesday, October 31 to Darbie Kincaid at Engineers Club of Dayton dkincaid@engineersclub.org or 937-228-2148, ext. 111.

Sponsors:

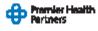

Keynote speakers:

Brtan E. Miller, PhD St. Director – Advanced Product Development

Intuitive Surgical, Inc.

Morley O. Stone, PhD Chief Scientist 711th Human Performance Wing

Air Force Research Laboratory Wright-Patterson Air Force Base

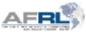

Panel moderator:

Director, WBI IDEA Lab

Robert (Bart) Barthelemy PhD Founding Director, Wright Brothers Institute (WBI)

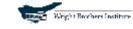

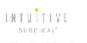

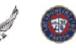

# **Dayton Microcomputer Association**

Events for November 2012

For additions or corrections, contact Dave Lundy

| Sunday                    | Monday                                                                                                    | Tuesday                                                                    | Wednesday                                                                              | Thursday                                | Friday | Saturday                                                |
|---------------------------|----------------------------------------------------------------------------------------------------|----------------------------------------------------------------------------|----------------------------------------------------------------------------------------|-----------------------------------------|--------|---------------------------------------------------------|
|                           |                                                                                                    |                                                                            |                                                                                        | 1<br>6:30pm<br><u>Genealogy SIG</u>     | 2      | 3<br>3:00-5:00pm<br><u>Classic</u><br><u>Computers</u>  |
| 4                         | 5<br><u>DMA Board of</u><br><u>Trustees</u><br><u>*Postponed til</u><br><u>Nov. 12*</u>                                                 | 6<br>6:30pm <u>Dayton</u><br><u>Diode</u><br>6:30am-7:30pm<br>Election Day | 7                                                                                      | 8                                       | 9      | 10                                                      |
| 11<br><u>Veterans Day</u> | 12<br>7:00pm <u>DMA</u><br><u>Board of</u><br><u>Trustees</u><br><u>*Postponed</u><br><u>from Nov. 5*</u><br>Veterans Day<br>(observed) | 13                                                                         | 14<br>7:00pm <u>Dayton</u><br><u>Dynamic</u><br><u>Languages Users</u><br><u>Group</u> | 15<br>7:00pm <u>Linux</u><br><u>SIG</u> | 16     | 17<br>3:00-5:00pm<br><u>Classic</u><br><u>Computers</u> |
| 18                        | 19<br>7:00pm <u>Amateur</u><br><u>Radio SIG</u><br>7:00pm <u>Apple-</u><br><u>Dayton SIG</u>                                            | 20<br>7:00pm<br><u>Software</u><br><u>Development</u><br><u>SIG</u>        | 21                                                                                     | 22<br>Thanksgiving<br>Day               | 23     | 24                                                      |
| 25                        | 26                                                                                                    | 27<br>7:00pm <u>DMA</u><br><u>Main mtg</u>                                 | 28                                                                                     | 29                                      | 30     |                                                         |

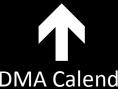

Click anywhere on the DMA Calendar icon (above) to go to the Calendar of Events on the main DMA Web site.

# **DMA Membership Application/Renewal**

PLEASE ALLOW UP TO THREE WEEKS FOR APPLICATION PROCESSING AND INTERNET SET-UP

| Name:                                                                                                    | Birth da                           | ate: <u>/_/</u><br>mo. day year |  |  |
|----------------------------------------------------------------------------------------------------|------------------------------------|---------------------------------|--|--|
| Associate Name:                                                                                                    |                                    |                                 |  |  |
| Address:                                                                                                    |                                    | mo. day year                    |  |  |
| City:                                                                                                    | State:                             | Zip:                            |  |  |
| Phone: (Home) () (Work) ()                                                                                                    |                                    | x                               |  |  |
| I wish to have my name and address published in the club roster: YES D                                                                                                    |                                    |                                 |  |  |
| E-mail address:@                                                                                                    |                                    |                                 |  |  |
| Name of DMA member who recruited me:                                                                                                    | (only ne                           | w regular memberships)          |  |  |
| Are you a current or recent DMA Member? Yes  No Change of Address onl                                                                                                    | ly? 🛛 Today's date                 | e://                            |  |  |
| If you are renewing, please give your Membership Number (from your membershi                                                                                                  | p card)                            |                                 |  |  |
|                                                                                                    |                                    |                                 |  |  |
| Type of Membership                                                                                                    |                                    |                                 |  |  |
| Application is for: New Membership $\Box$ Membership Renewal $\Box$ Associate Member                                                                                          | ship* 🗖                            |                                 |  |  |
| If applying for free student membership, please give school name and student ID numbold. (Student Members <i>cannot</i> vote in DMA elections.)                               | ber: Available only f              | for students under 22 years     |  |  |
| School Name: Student ID#:                                                                                                    |                                    |                                 |  |  |
| * A family or associate membership is an additional membership for a member of your in the member's household. If this is a family or associate membership, give name of regu |                                    | r someone else who is living    |  |  |
| Dues/Fees (Dues and Fees are subject to change without prior notice):                                                                                                    |                                    |                                 |  |  |
| Membership (one year — New or Renewal)                                                                                                    | 1.) 🗖 \$25.00                      |                                 |  |  |
| Family or Associate Membership (must live at same address as regular member)                                                                                                  | 2.) 🗖 \$12.50                      |                                 |  |  |
| Free Student Membership for students under 22 yrs of age. (Student Members cannot vo                                                                                          | ote in DMA elections<br>3.) 🖵 FREE | .)                              |  |  |
| Please assign me a user ID for E–mail and Usenet news access one–time setup fee for new E–mail accounts.                                                                      | 4.) 🗖 \$10.00                      |                                 |  |  |
| Total — Lines 1 and 2 (+ 4 if checked)                                                                                                    | 5) \$                              |                                 |  |  |
| Make your check payable to Dayton Microcomputer Association, Inc. (DMA), and then se                                                                                          |                                    | plication to:<br>x 340402       |  |  |
| DMA Use only: Membership #                                                                                                    |                                    | rcreek, OH 45434–0402           |  |  |
| Exp. Date://                                                                                                    |                                    | Cash                            |  |  |
| Processed by:                                                                                                    |                                    | Check                           |  |  |
| REV: 26 June 2011 Click here to pay you                                                                                                    | r dues                             | Check #                         |  |  |
| using PayPal. Simplified                                                                                                    |                                    |                                 |  |  |
|                                                                                                    |                                    |                                 |  |  |
| Membership Form,                                                                                                    | 100!                               |                                 |  |  |